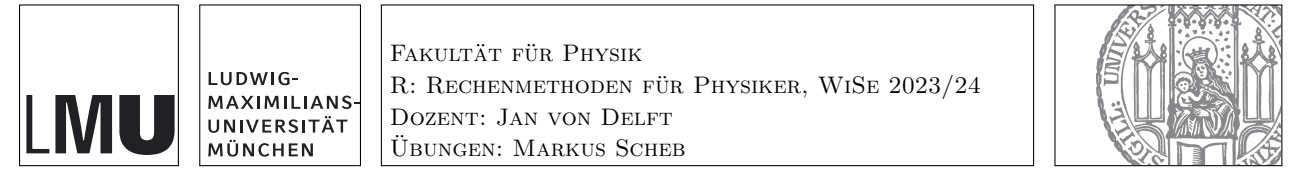

https://moodle.lmu.de  $\rightarrow$  [Kurse suchen: 'Rechenmethoden'](https://moodle.lmu.de/course/view.php?id=17525)

## Blatt 00: Ableiten und Integrieren

(b)[2](E/M/A) bedeutet: Aufgabe (b) zählt 2 Punkte und ist einfach/mittelschwer/anspruchsvoll Optionale Aufgabe 1: Permutationen [4]

Punkte:  $(a)[1](E)$ ;  $(b)[3](E)$ .

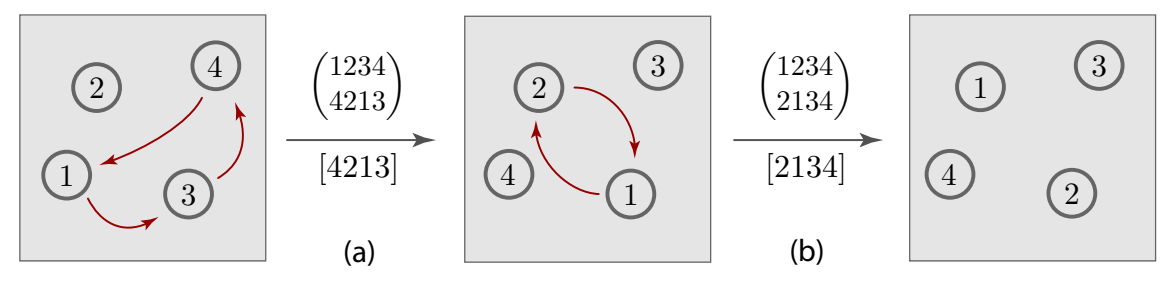

Betrachten Sie vier beliebige aber unterscheidbare Objekte, zum Beispiel vier Billardkugeln, beschrifted mit den Zahlen 1 bis 4 (siehe Abbildung). Eine Permutation ist eine Neuordnung dieser Objekte in eine andere Reihenfolge. Beispielsweise fuhrt die Permutation der im linken Feld der ¨ Figur gezeigten Anordnung zu der in der Mitte gezeigten neuen Anordnung.

Wir benötigen eine kompakte Notation zur Kennzeichnung von Permutationen. Ein Zugang bezeichnet die links gezeigte Permutation (a), welche 1 durch 4, 2 durch 2, 3 durch 1 und 4 durch 3 ersetzt, mit  $\binom{1234}{4213}$ : Die obere Reihe listet die zu permutierenden Zahlen in aufsteigender Reihenfolge auf, und die Permutation wird erhalten, indem jede Zahl in der oberen Reihe durch die Zahl direkt darunter in der unteren Reihe ersetzt wird. In ähnlicher Weise wird die rechts gezeigte Permutation (b) durch  $\binom{1234}{2134}$  dargestellt, und der kombinierte Effekt beider Permutationen (zuerst die linke, dann die mittlere) durch  $\binom{1234}{4123}$ .

Mit der Konvention, die obere Zeile in der Standardreihenfolge zu schreiben, ist es nicht notwendig, sie überhaupt aufzuschreiben – jede Permutation wird vollständig durch die untere Zeile festgelegt. Wir schreiben Sie in eckige Klammern und erhalten so die kompaktere Notation [4213] für die Permutation (a), welche 1 durch 4, 2 durch 2, 3 durch 1 und 4 durch 3 ersetzt. Analog wird Permutation (b) mit [2134] bezeichnet, und ihre Kombination (erst (a), dann (b)) mit [2134] ◦  $[4213] = [4123].$ 

Ergänzen Sie (mittels Kompaktnotation) die Lücken in den folgenden Figuren und Gleichungen: (a)

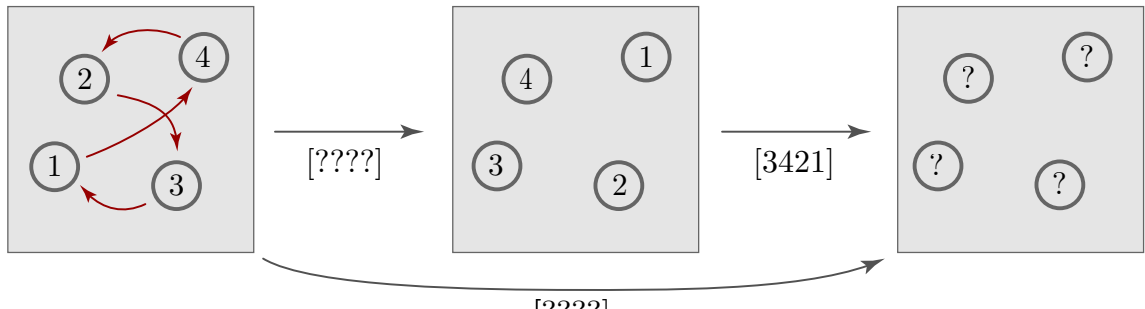

[????]

(b)

 $123 \stackrel{[321]}{\longrightarrow} ? ? ? \stackrel{[132]}{\longrightarrow} ? ? ? \Rightarrow [? ? ?] = [132] \circ [321].$  $1234 \stackrel{[2134]}{\longrightarrow} ?? ? ? \stackrel{[3214]}{\longrightarrow} ? ? ? ? \Rightarrow [? ? ? ?] = [3214] \circ [2134].$  $1234 \stackrel{[2431]}{\longrightarrow} ?? ? ? \stackrel{[1243]}{\longrightarrow} ? ? ? ? ? \Rightarrow [????] = [4231] \circ [1243] \circ [2431].$ 

[Gesamtpunktzahl Optionale Aufgaben: 4]